# **Horizontal Rule**

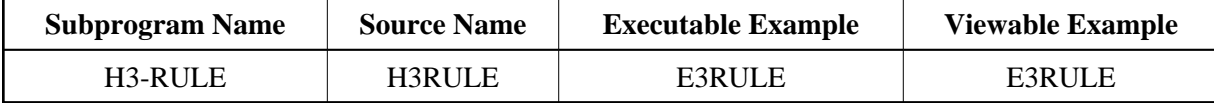

## **Description**

Creates a horizontal rule with a width specified in percentage points.

## **Appearance**

```
<HR> or
\leqHR WIDTH="p%">
```
## **Supported Attributes**

 $WIDTH = p$ %

#### **Parameters**

1 H3WIDTH (N4) /\* i /m : Width in percent

## **How To Invoke**

PERFORM H3-RULE H3WIDTH